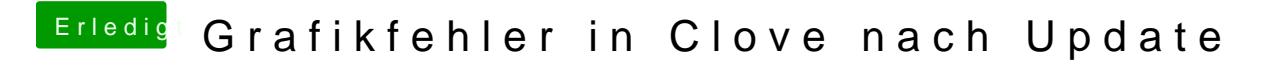

Beitrag von Dr.Stein vom 18. Juni 2017, 19:04

Hast du was an der Theme verändert ? Prüfe das noch mal oder stelle Sie neu ein.